# **WNIOSEK O ZAŁOŻENIE KONTA W SERWISIE WebEWID DLA WYKONAWCÓW PRAC GEODEZYJNYCH**

## Utworzenie konta w systemie informatycznym WebEWID

……………, dnia…………………

# **Starostwo Powiatowe w Kartuzach Wydział Geodezji Ośrodek Dokumentacji Geodezyjnej i Kartograficznej**

#### **Użytkownik konta WebEWID:**

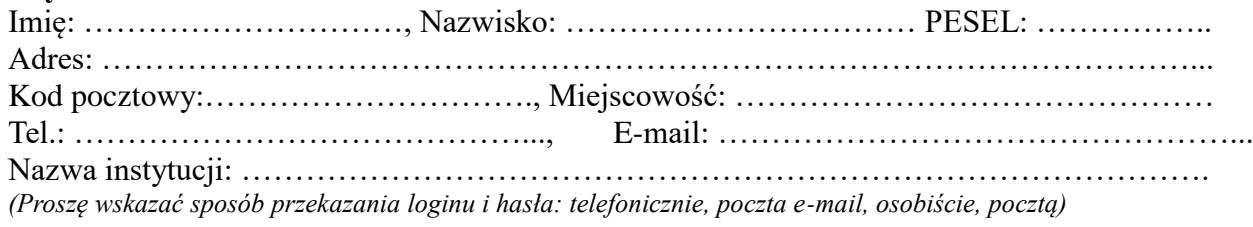

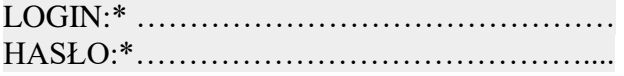

- 1. Zobowiązuję się do zachowania w tajemnicy i nie udostępniania innym osobom mojego loginu i hasła do systemu Web-EWID pod groźbą konsekwencji formalnych i prawnych wynikających z nieuprawnionego użycia tychże danych oraz użytkowania konta zgodnie z jego przeznaczeniem.
- 2. Potwierdzam poprawność moich danych adresowych.
- 3. Wyrażam zgodę na przetwarzanie moich danych osobowych zgodnie z Ustawą z dnia 29.08.1997 o Ochronie Danych Osobowych Dz. Ust. Nr 133, poz. 883 z późn. zm. w Rejestrze użytkowników dokumentacji geodezyjnokartograficznej w celu realizacji zadań związanych z prowadzeniem i udostępnianiem zasobu geodezyjnego

.……………………………………… (podpis użytkownika konta)

.……………………………………… (Sprawdzono pod względem merytorycznym)

(data i podpis pracownika ODGiK)

\*-wypełnia Pracownik Ośrodka Dokumentacji

## **Wypełnia geodeta zgłaszający prace geodezyjne:**

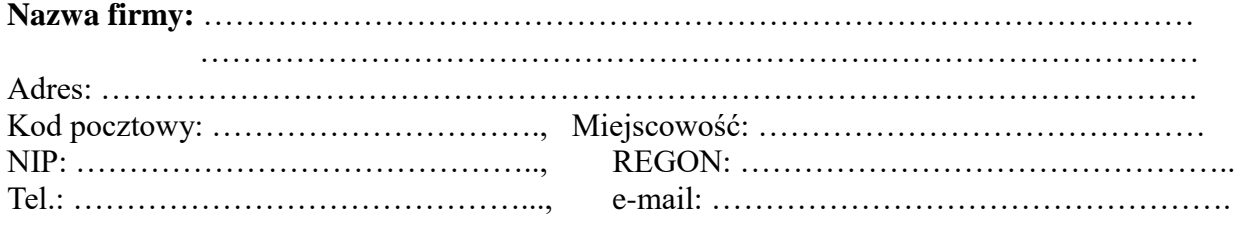

#### **Geodeta uprawniony występujący w imieniu w/w firmy:**

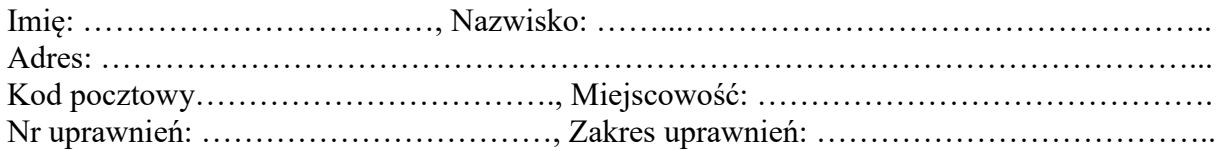